# Correcciones en el Cálculo de la Constante de Velocidad de Absorción de Medicamentos que se ajustan al Modelo Bicompartimental. Programa Computacional.

Hemán CHAVEZ G.

*Facult~ de Ciencias Químicas y Farmacduticas, Universidad de Chile, Casilla 233, Santiago 1, Chile* 

**RESUMEN. En el cálculo de la constante de velocidad de absorción de primer orden para medicamentos que se comportan de acuerdo al modelo bicompartimental, es muy importante considerar algunas fuentes de error inherentes al método de cálculo. En este trabajo se presenta un programa computacional escrito en BASIC que permite obtener valores de Ka con un mínimo de error en forma fácil y eficiente. El programa LORIE utiliza el algoritmo de Loo-Riegelman con correcciones en la incidencia del** At **y en el cálculo del área bajo la curva.** 

SUMMARY. "Corrections in the Calculation of the Absorption Rate Constant of Dmgs that fit a Bicompartimental Model. Computational Program". In order to determine the first order absorption rate constant for dnigs fitting a bicompartimental model, certain precautions should be taken and thus reliable results will be obtained. This paper presents a BASIC program that permits to obtain easily and efficiently the Ka values with a very narrow margin of error. The LORIE program uses the Loo-Riegelman algorithm with corrections in the incidence of  $\Delta t$  and in the calculation of the area under the curve (AUC).

El cálculo de la constante de velocidad de absorción de primer orden (Ka) para un fármaco que se rija con un modelo abierto de dos compartimientos es una actividad frecuente en farmacocinética.

Aunque existen muchos métodos para obtener la constante de absorción a partir de los datos experimentales de concentración y tiempo, el método de Loo-Riegelman **1** se sigue aplicando habitualmente en nuestro medio. Esto se debe a que otros métodos **2** requieren del uso de programas computacionales cuyo manejo aún no se ha generalizado por necesitarse un adiestramiento previo, especialmente en la elección de los parámetros iniciales (métodos no lineales). El método de cálculo de Loo-Riegelman presenta algunas fuentes de error que deben ser consideradas al obtener los resultados; no obstante el método se aplica muchas

PALABRAS CLAVE: Farmacocinética, Constante de velocidad de absorción, Modelo bicompartimental, Programa computacional.

KEY WORDS: Pharmacokinetics, Absorption Rate Constant, Bicompartimental model, Computation program.

veces en forma automática, por lo que se obtienen valores erróneos de Ka. Uno de los factores más importantes a considerar son los intervalos de tiempo entre cada determinación de concentración plasmática de droga.

En este trabajo se presenta un programa computacional escrito en lenguaje Basic, es sencillo de usar y realiza los cálculos evitando las posibilidades de error de la aproximación original del método de Loo-Riegelman.

#### METODOLOGIA

Se hizo un programa Basic (LORIE) aplicando las ecuaciones del método de Loo-Riegelman tradicional y se aplicó a una tabla de datos obtenidos por simulación computacional usando valores de Ka, K12 y K21 conocidos. Se incorporaron correcciones en la determinación del área bajo la curva y en la inclusión del intervalo de tiempo At.

La corrección más importante corresponde al intervalo de tiempo, pues la ecuación original empleada en el método de Loo-Riegelman para calcular la concentración de droga absorbida  $(Ca)_{\text{in}}$  considera un desarrollo con serie de Taylor para la expresión e-K21Dt.

La ecuación diferencial que se debe resolver es:

[1] 
$$
\frac{dCp}{dt} = K12 C1 - K21 Cp
$$

que indica la velocidad de intercambio del compartimiento periférico. La solución utiliza la aproximación de la curva de nivel plasmático a una recta en el intervalo de tiempo At, con lo que se introduce un factor de error que es mayor en la medida que  $\Delta t$  crece. El término  ${Cp}_{\text{tn}}$  queda expresado de la siguiente manera:

$$
[2] (Cp)tn = (Cp)tn-1 e^{-K21Dt} + \frac{K12}{K21} (C1)tn-1 [1 -e^{-K21Dt}] +
$$

$$
\frac{K12}{K21} \Delta C1 - \frac{K12}{K21^2} \frac{\Delta C1}{\Delta t} [1 - e^{-K21Dt}]
$$

El método original hace un desarrollo en serie de Taylor de la exponencial e-K2lAt hasta el segundo-término:

$$
[3] \quad e^{-K21\Delta t} (=) \quad 1 - K21\Delta t + \frac{K21^2}{2}\Delta t^2
$$

Esto permite hacer los cálculos más senciltos, obteniéndose los resultados clásicos. Sin embargo, aprovechando las facilidades para hacer cálculos con un computador, resulta fácil incluir la expresión completa, representada por la ecuación [21. Esto significa dejar solamente la aproximación a una línea recta del tramo At, pero no la aproximación del desarrollo de Taylor. Cabe hacer notar que la aproximación de la ecuación [31 otorga una gran incidencia al valor del intervalo At, lo cual influye fuertemente en la fase de eliminación, donde las mediciones de concentración plasmática se separan cada vez más.

**e** 

La segunda corrección incluída en el programa LORIE consiste en calcular el área trapezoidalmente en forma clásica (lineal) hasta un punto pasado el Cmax y desde ahí hasta el final se utiliza la corrección logarítmica **3.** 

## *RESULTADOS*

### *Características del Programa LORIE*

El usuario puede ingresar los datos de concentración *us.* tiempo desde el teclado para uso solamente en la sesión de trabajo o puede, si lo desea, crear un archivo con los datos de entrada.

Además de ingresar la tabla de datos se deben ingresar los valores de K10, K12 y K21. El programa calcula las constantes  $\alpha$  y  $\beta$ . Estos valores se obtienen experimentalmente luego de una administración intravenosa \*. Los cálculos se pueden hacer con el programa ENDO 5, que es complementario con el programa LORIE.

**A** continuación el programa pregunta si se desea utilizar la aproximación con serie de Taylor o sin ella, además consulta si Ud. desea ver los cálculos intermedios como son los términos que incluyen las exponenciales y los valores parciales de la concentración del compartimiento periférico; luego el programa permite calcular el área bajo la curva por el método trapezoidal lineal o por el cálculo con la aproximación logarítmica en la fase final. La salida del programa muestra las cantidades absorbidas para cada tiempo (AT/VD); aquí se elige el valor donde se considera constante la cantidad absorbida (A infinito) y se compara con la estimación hecha en base a S'K10 (S es el área bajo la curva). Por último se ingresa el número de datos necesarios para calcular Ka y su coeficiente de correlación. El software permite repetir los cálculos las veces que el usuario lo desee, cambiando las distintas opciones.

#### **Ensayo con datos de simulación**

La Tabla 1 muestra datos obtenidos con simulación 6 considerando como datos iniciales Ka = 0,41 h<sup>-1</sup>, K21 = 0,31 h<sup>-1</sup>, K12 = 0,29 h<sup>-1</sup>, Kel = 0,16 h<sup>-1</sup> y FD/V1 = 10 Wml. Se puede observar que las concentraciones en el compartimiento periférico (Cp) son muy parecidas en las primeras etapas al comparar las obtenidas por la aproximación clásica de Taylor (Clp) con la concentración obtenida sin el desarrollo de Taylor (C2p). Por otro lado los valores de concentración (Cp) para los últimos At son muy distintos; esto significa que la concentración absorbida calculada por ambos métodos difiere en las últimas mediciones.

Al aplicar la corrección en el cálculo del área no se observa un efecto importante en la concentración absorbida. Los valores calculados con la corrección logarítmica bajan levemente los valores calculados por el método trapezoidal clásico. Si bien el valor final de Ca2L = 10,02798 es el más cercano de todos al valor real, al hacer un promedio de los últimos 3 datos la mejor media se obtiene con los datos de Ca2 (concentración absorbida sin desarrollo de Taylor).

El programa permite también hacer una estimación de la cantidad absorbida final con el simple producto del área por K10; como en los otros casos, el valor obtenido de Ka depende de la aproximación empleada, como se observa en las Tablas-2 y 3.

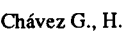

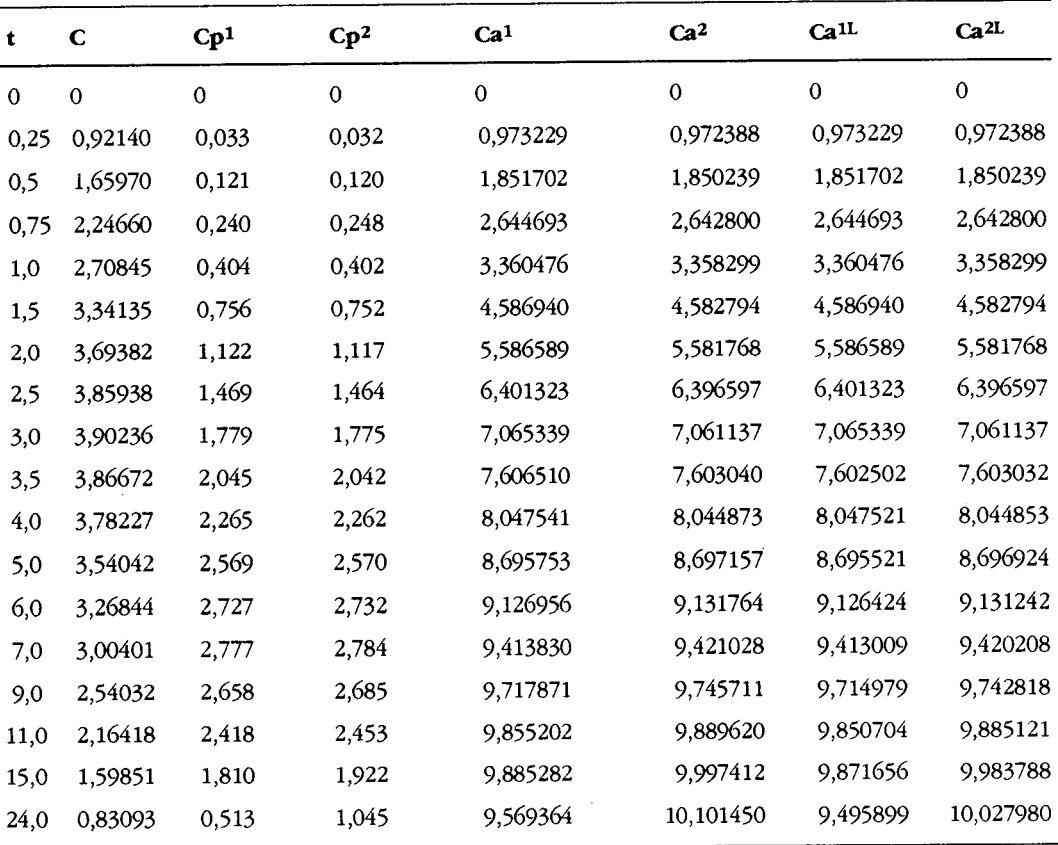

**Tabla 1.** Datos de concentración y tiempo utilizados. Valores calculados de concentración para compartimento periférico con desarrollo de Taylor (Cp<sup>1</sup>) y sin él (Cp<sup>2</sup>); también para la concentración absorbida (Ca<sup>1</sup> y Ca<sup>2</sup>) usando el método trapezoidal lineal y la corrección logarítmica (Ca<sup>1L</sup> y Ca<sup>2L</sup>).

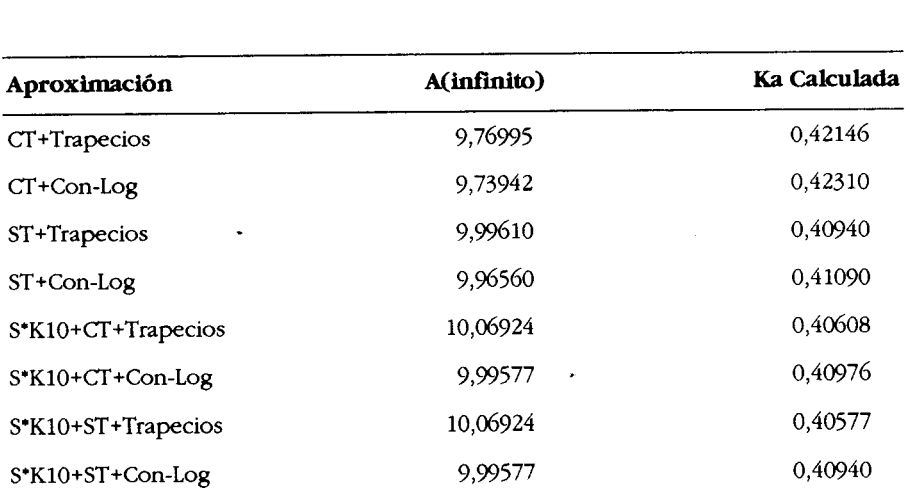

**Tabla 2.** Resultados de aplicar el programa LORiE a los datos originales. Los valores de AT/VD corresponden al promedio de los 3 últimos valores y el valor de Ka también resultó ser óptimo considerando 3 pares de datos de la fase inicial. S corresponde al área **bajo** la curva. Con-Log sigmfica que *se* emplea la corrección logarítmica. ST <sup>=</sup>**S&** desarrollo de Taylor, '3 = con desarrollo de Taylor.

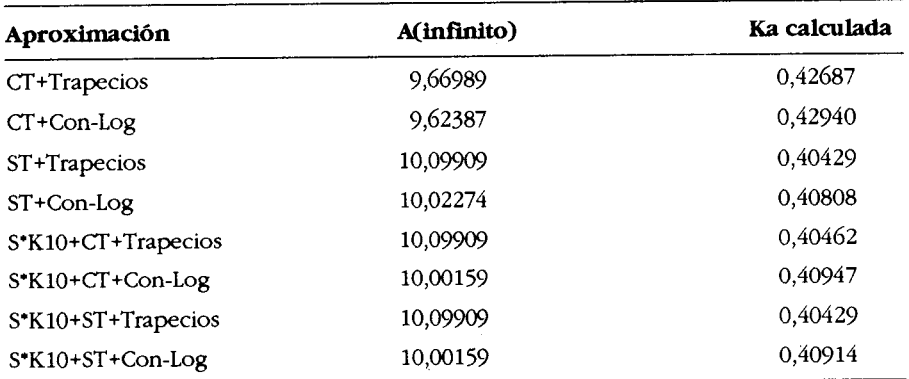

**Tabla 3.** Resultados obtenidos luego de eliminar el dato correspondiente a 11 hrs. CT = con serie de Taylor, Trapecios = área calculada por el método trapezoidal iíneal, Con-Log = área calculada con corrección logarítmica, S'K10 = aproximación calculada con el producto del área por K10.

La Tabla 2 muestra los resultados de A(infinito) y Ka para los datos de tiempo y concentración de la Tabla 1. Para el valor promedio de AT/VD se consideran 3 datos y para el cálculo de Ka también 3 datos de la fase inicial. Se puede observar que los valores obtenidos al utilizar el desarrollo de Taylor (CT) de la ecuación [31 son los más alejados del valor real (Ka = 0,41), por otro lado los valores sin Taylor (ST) obtenidos empleando la ecuación [21 son casi idénticos a 0,41, tanto los que utilizan el método de los trapecios como los que emplean la corrección logarítmica (Con-Log) para el cálculo del área bajo la curva. Los cálculos efectuados empleando la expresión S\*K10 son muy buenos, especialmente los que consideran la corrección logarítmica. La razón de la diferencia entre los cálculos CT con los cálculos ST está en que los intervalos de tiempo van en aurnento, por lo tanto el At distorsiona los resultados. Para visualizar mejor este efecto se eliminó el dato correspondiente a las 11 h, con lo cual se aumenta el At y se aplicó el programa LORIE con los diferentes algoritmos. Los resultados se presentan en la Tabla 3.

En la Tabla 3 se puede observar que los resultados con desarrollo de Taylor se alejan aún más del valor real que al considerar todos los datos. Los cálculos ST corresponden al promedio de los dos últimos valores de AT/VD **y** el mejor resultado se obtiene con la corrección logarítmica (0,40808). En relación a los resultados empleando S'K10 los mejores valores se obtuvieron considerando la corrección logarítmica del área.

#### **CONCLUSIONES**

Los cálculos con el programa LORIE son muy rápidos (10 a 15 minutos dependiendo de los datos) y la inclusión del desarrollo completo de la ecuación 121 permite obtener resultados con un mínimo de error. La utilización de esta corrección (ST) es particularmente importante cuando crecen los At como ocurre en la fase final. Por otro lado la incorporación de la corrección logarítmica en el cálculo del área bajo la curva mejora la obtención de valores confiables de Ka.

El programa se puede solicitar al autor enviando diskette a la dirección postal o a la dirección electrónica: hechavez@abello.seci.uchile.cl, sin costo.

### **RlEFERENCiAS BIBLIOGRAFICAS**

- 1. Aiache, J.M., J.Ph. Devissaguet y A.M. Guyot-Herman (1982) *'Biofamacia",* Ed. El Manual Moderno, págs. 117-25
- 2. Chávez, H. y A. Piña (1991) *Acta Fam. Bonaerense 10:* 179-84
- 3. Chiou, W.L. (1978) **1.** *Pharmacokin. Biopharm. 6:* 539
- 4. Cid, E. (1992) *Control de Calidad Biofamacéutico de Medicamentos.* S.E. (Sine nomine). Santiago. Chile, pág. 215
- 5. Chávez, H., A.M. Thielemann y P. Ortiz (1988) Simposio Internacional de Biodisponibilidad de medicamentos, Santiago, Chile
- 6. Wagner, J.G. (1979) *'Fundamentak; of Clinical Phamacokinetics':* Drug Intelligence Publications, pág. 188

 $\mathbf{v}_\mathrm{d}$